## **PowerPoint of the map**

**Create an editable PowerPoint of the map with one click.**

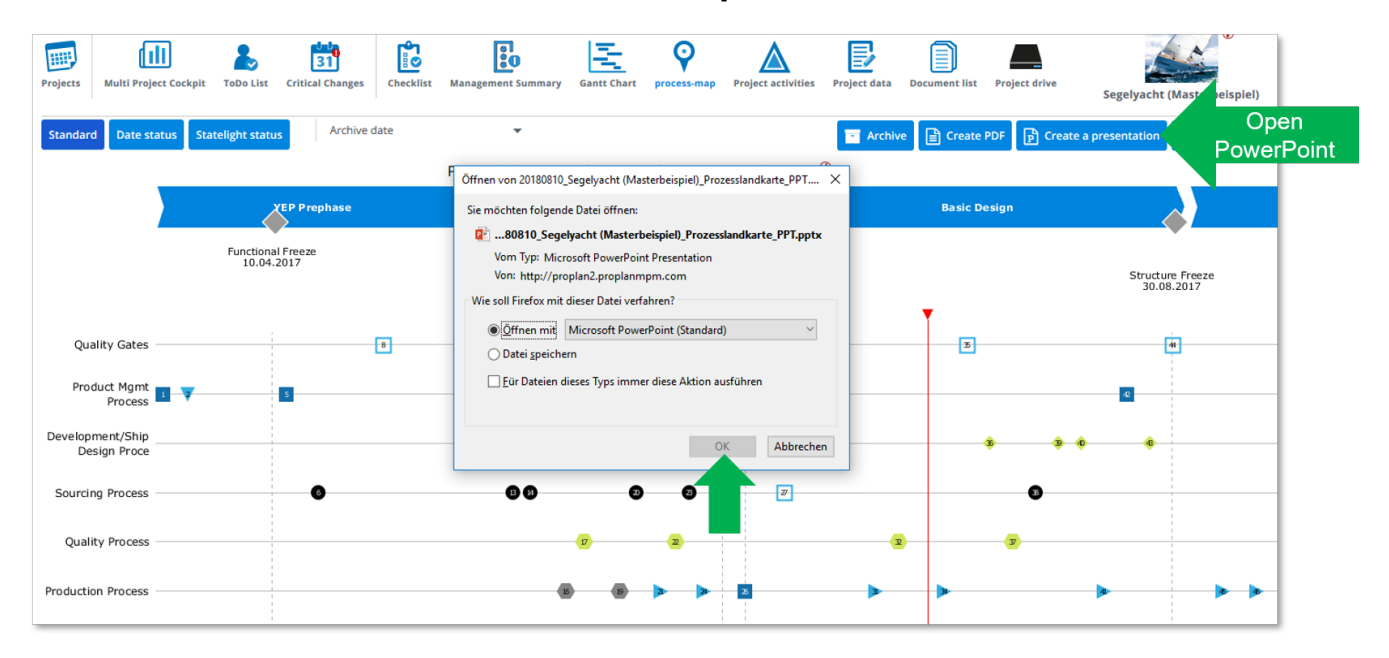

## **Edit the map and project corners also in PowerPoint**

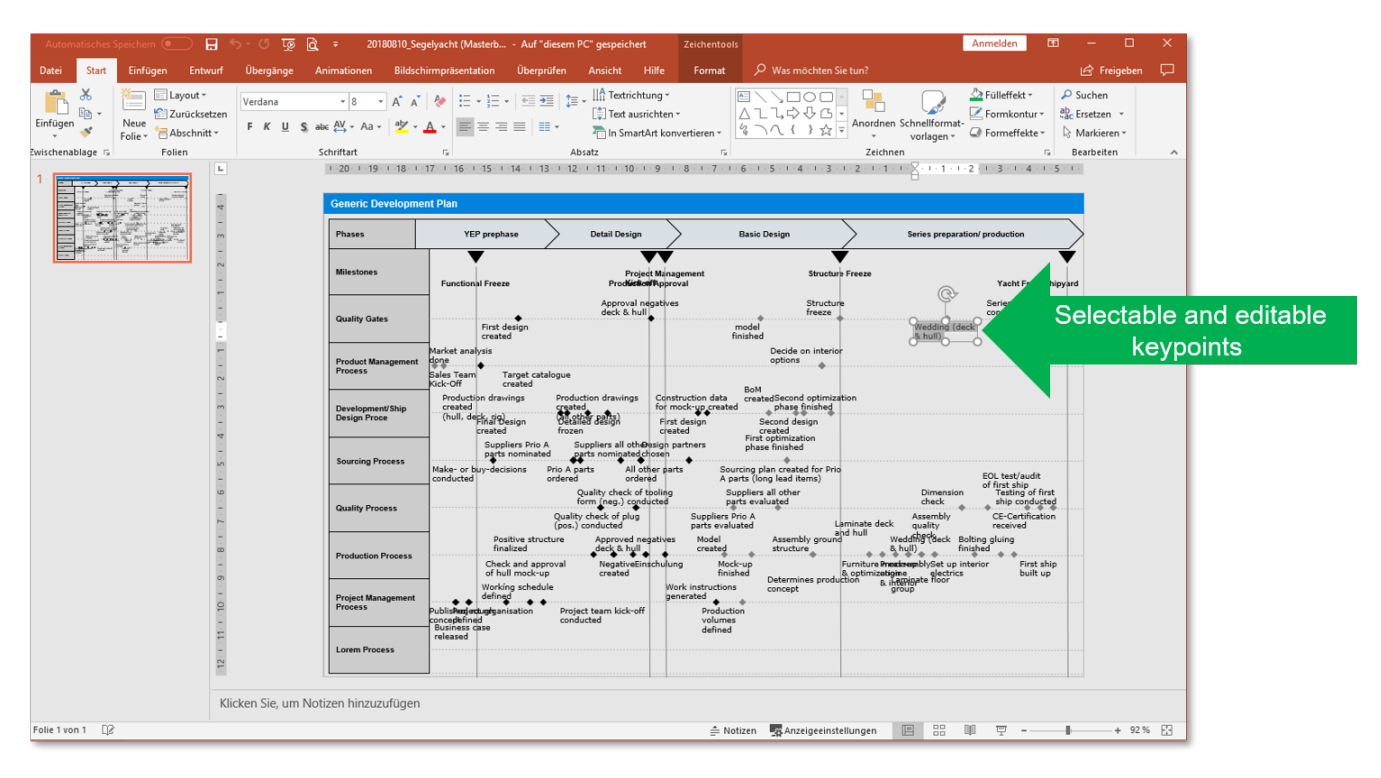